## **rgb-icc** によるグレイスケールの描画

rgb-icc(#Grayscale, <Scale>) または 、rgb-icc(<R>, <G>, <B>, #Grayscale, <Scale>) 指定でグレイスケールを描 画する例です。Scale は 0.0(黒)から 1.0(白)の範囲の数値、または 0%(黒)から 100%(白)の範囲の パーセンテージで指定します。R, G, B はデバイスがグレイスケールの色を表示できないときに使用され るフォールバック RGB カラーとして指定します。詳しくはオンラインマニュアルの「[rgb-icc\(\)](https://www.antenna.co.jp/AHF/help/ja/ahf-ext.html#rgb-icc)」をご参照 ください。

## **Scale** を数値で指定

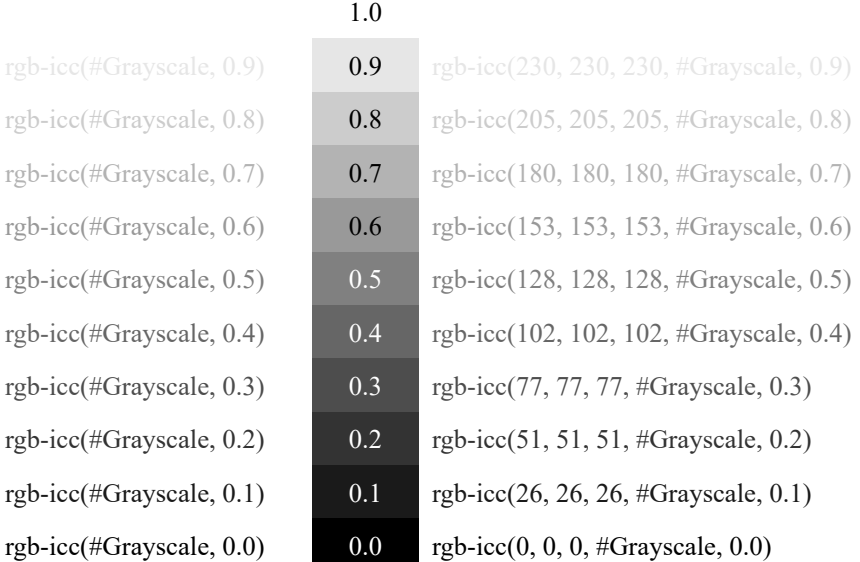

## **Scale** をパーセンテージで指定

 $100\%$ 

rgb-icc(#Grayscale, 90%) 90% rgb-icc(#Grayscale, 80%)  $\blacksquare$  80% rgb-icc(#Grayscale,  $70\%$ ) 70% rgb-icc(#Grayscale,  $60\%$ ) 60% rgb-icc(#Grayscale, 50%) 50 rgb-icc(#Grayscale,  $40\%$ ) 40 rgb-icc(#Grayscale,  $30\%$ ) 30% rgb-icc(#Grayscale,  $20\%$ ) 20 rgb-icc(#Grayscale,  $10\%$ ) 10% rgb-icc(#Grayscale,  $0\%$ )  $0\%$ 

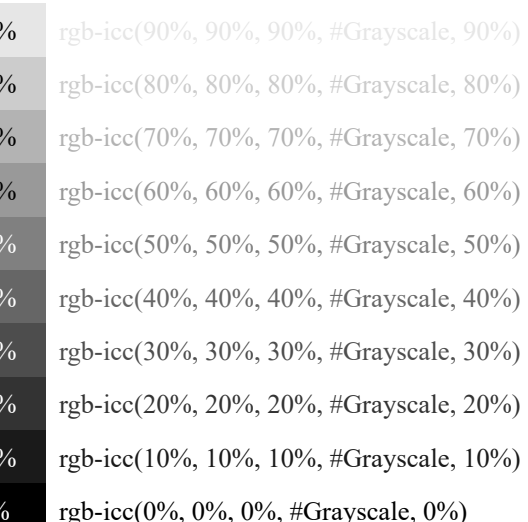